#### **Ricarica mensa** *(anno scolastico in corso)*

## **Iscrizione ai servizi online dal 1 marzo al 31 maggio 2022**

### **Visualizzazione estratto conto, spese detraibili e codice ricarica IRIS**

**Pagamenti Online**

**Portale Iris Regione Toscana**

(https://iris.rete.toscana.it/public/)

Il dettaglio di *Consulta le tue posizioni*: - SCHEDA: i dati del minore - ESTRATTO CONTO: debito/credito - SPESE DETRAIBILI: attestazione per 730

#### **Mensa / mensa nido**

1) home page sito web Comune di Capannori

2) *Utilizza Servizi*

3) *Servizi Scolastici* -> *Mensa e Trasporto*

4) *Consulta le tue posizioni*

5) Accedi al servizio con lo SPID del genitore registrato

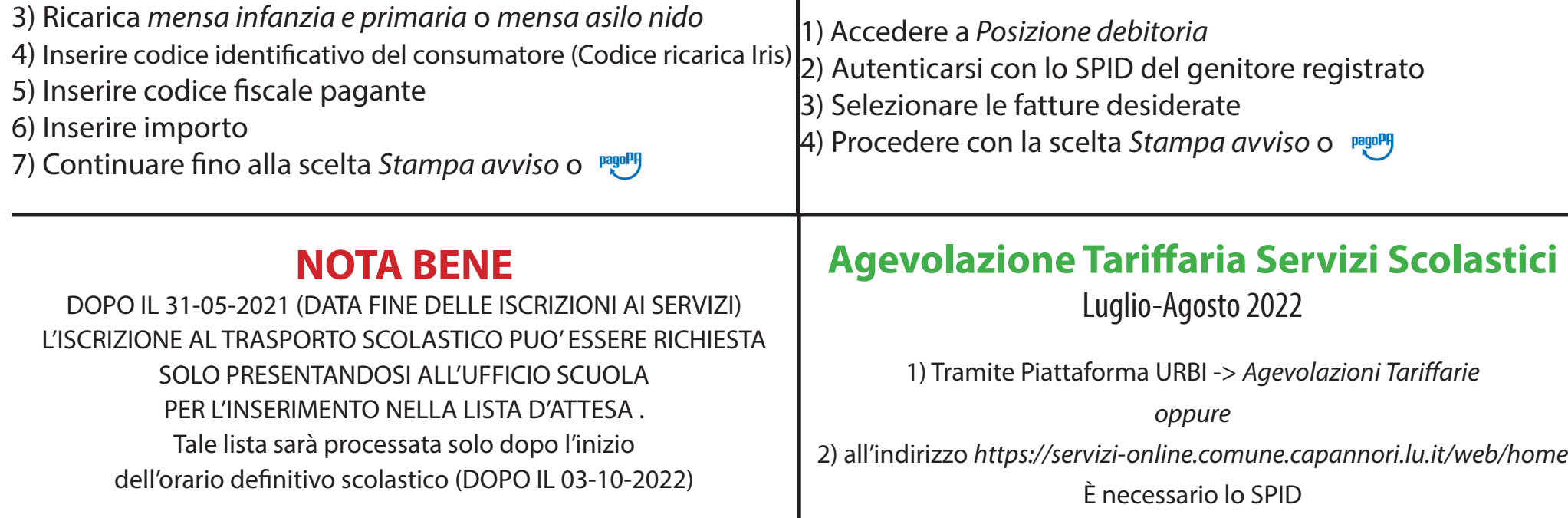

- Si iscrivono solo i bambini che richiedono il servizio per la prima volta.

- Il passaggio dal nido alla scuola d'infanzia necessita di iscrizione.

- Per i bambini che hanno usufruito del servizio mensa

all'infanzia, il Comune procederà rinnovare automaticamente l'iscrizione alla primaria, mantenendo le diete già attive.

- Si iscrivono i bambini con primo accesso all'infanzia. - Si iscrivono i bambini con primo accesso alla primaria. - Il servizio viene rinnovato automaticamente ogni anno, salvo rinuncia scritta.

#### **Le tariffe dei servizi variano in base all'ISEE.**

### **Trasporto scolastico**

**Debito mensa** *(anno precedente)* **Trasporto scolastico**

1) Accedere a *Pagamenti spontanei*

2) *Comune di Capannori*

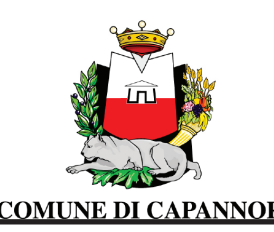

# GUIDA AI SERVIZI SCOLASTICI

dal Lunedì al Venerdì dalle 09:00 alle 13:00 - *scuola@comune.capannori.lu.it*

#### *Infanzia e primaria*

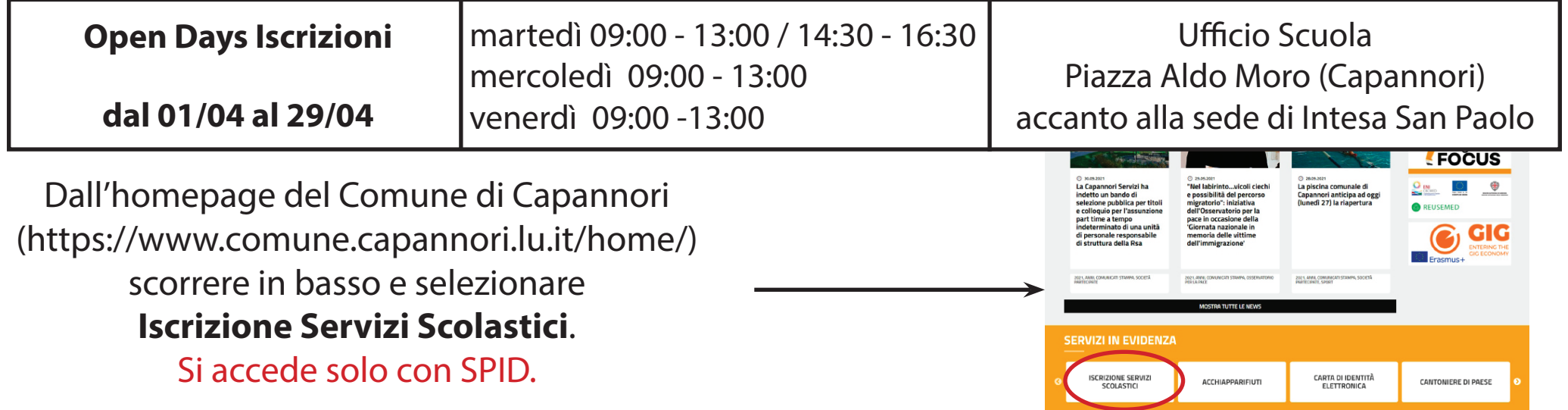

0583/428430 0583/428433

*Pagamenti* 0583/428431

*Asili Nido* 0583/428436